# Aufgabensammlung Numerik für Ingenieure A 5.2: Nullstellen (skalar) **Bisektion**

$$
f := x \to e^{(-x)} - x
$$

$$
f' := x \to -e^{(-x)} - 1
$$

 $f'(x) < 0$ : also ist f auf ganz IR (dort ist f stetig) monoton fallend  $\rightarrow$  höchstens eine Nulsttelle. Skizze hilft, also: Wertetabelle!

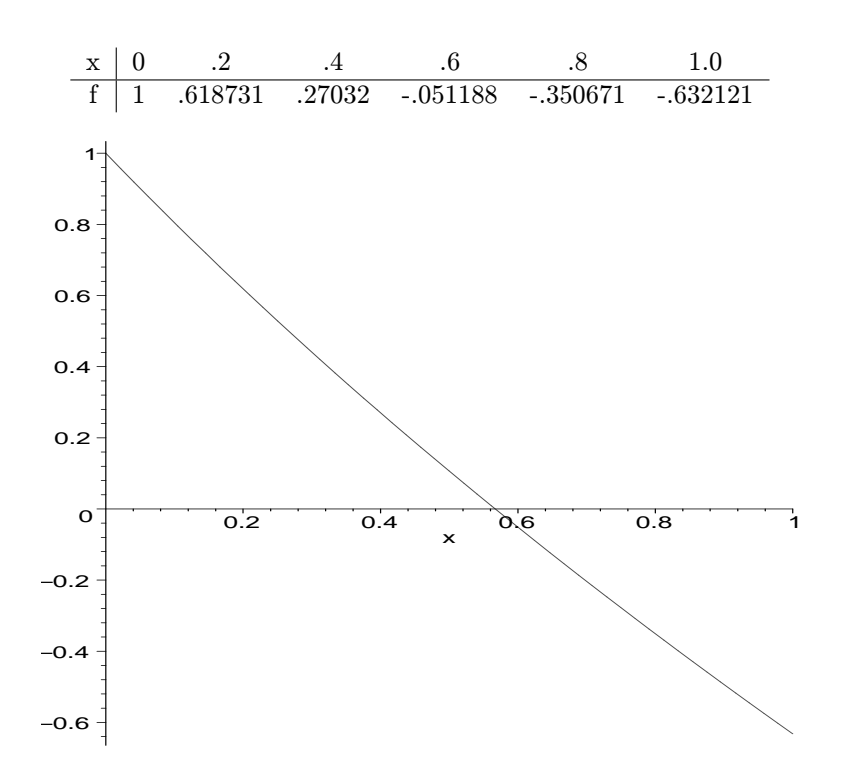

Wähle Startwerte  $x_0 := 0$  und  $x_1 := 1.0$  (oder  $x_0 := 0.4$  und  $x_1 := 0.6$ ) für Einschluss. Nun wird solange iteriert, bis  $|x_{i-1}-x_i| \leq 0.01 = \varepsilon$  ist. Da der Abstand in jedem Schritt halbiert wird. läßt sich die Anzahl der Iterationen n vorher, nur mit Kenntnis von  $x_0 - x_1$  und  $\varepsilon$ , bestimmen.

$$
|x_{\tilde{n}} - x_{\tilde{n}-1}| = \left(\frac{1}{2}\right)^{\tilde{n}-1} |x_1 - x_0| \le \varepsilon \Rightarrow \tilde{n} \ge 1 + \frac{1}{\ln \frac{1}{2}} \ln \frac{\varepsilon}{|x_1 - x_0|} = 7.6... \to n = 8
$$

Die Iterationsvorschrift lautet  $(f_i = f(x_i))$ 

for 
$$
i = 2
$$
 to  $n$   
\n $x_i = \frac{x_{i-1} + x_{i-2}}{2}$   
\nif  $f_i \cdot f_{i-1} > 0$  then  $x_{i-1} = x_{i-2}$   
\nend *i*

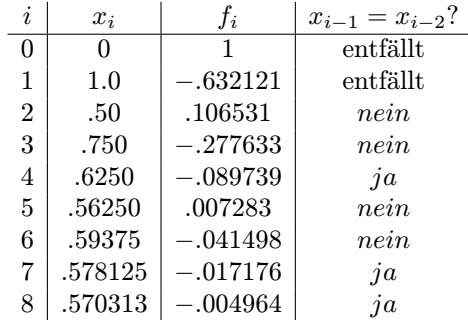

#### Fixpunktverfahren

Um den Banachschen Fixpunktsatz anwenden zu können, müssen wir  $f(x) = 0$  in  $x = F(x)$  umwandeln und ein abgeschlossenes Intervall [a, b] finden, das durch F in sich abgebildet wird, und auf dem F kontraktiv ist. Letzteres ist erfüllt, falls ein  $\alpha < 1$  existiert mit  $|F'(x)| \leq \alpha$  für alle  $x \in [a, b]$ .

**Tip:** Meistens zeigt man im ersten Schritt, dass das Intervall  $I = [a, b]$  auf ein Teilintervall  $\tilde{I} = [\tilde{a}, \tilde{b}] \subset I$  (mehrdimensional das Gebiet D auf  $D \subset D$ ) abgebildet wird. Wenn ein Fixpunkt existiert, dann kann dieser nur in  $\tilde{I}$  $(D)$  liegen. Es genügt also, die Kontraktivität in  $\tilde{I}(D)$  nachzuweisen. Für entsprechende Fehlerabschätungen muss dann aber auch konsequenterweise ein Startwert aus  $\hat{I}(\hat{D})$  gewählt werden.

$$
F := x \to e^{(-x)}
$$

$$
F' := x \to -e^{(-x)}
$$

$$
F'' := x \to e^{(-x)}
$$

Skizze  $(y = x \text{ und } y = F(x))$  gemäß folgender Wertetabelle:

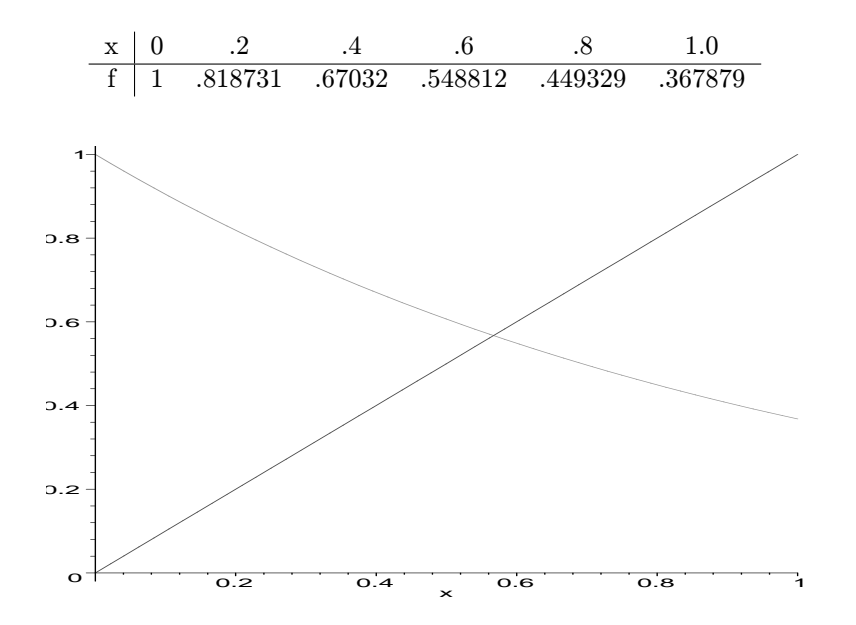

Wir versuchen die Vorausetzungen für das abgeschlossene Intervall  $I = [0.0, 1.0]$  nachzuweisen. Abbildung in sich:

Für  $x \in I$  ist  $F(x)$  streng monoton fallend  $(F'(x) < 0$  auf I), also reicht es, wenn wir die Randwerte untersuchen (sonst Extrema bestimmen).

$$
F(I) = [F(1), F(0)] = [0.3678791, 1] \subset [0.367, 1] =: \tilde{I}
$$

Also wird  $I$  in sich abgebildet

### kontraktiv:

Hier wählen wir direkt  $\tilde{I}$  als Intervall. (Bei 0 hätten wir sonst auch ein Problem.) :  $F'(x) < 0 \wedge F''(x) > 0$ , also ist  $\max_{x \in \tilde{I}} |F'(x)| = -F'(0.367) = 0.6928$  und wir setzen  $\alpha := 0.693$ .

Die a-priori Abschätzung

$$
|x_n-\overline{x}|\leq \frac{\alpha^n}{1-\alpha}|x_1-x_0|\overset{!}{=}\varepsilon
$$

führt auf

$$
\tilde{n} = \frac{\ln \frac{\varepsilon(1-\alpha)}{|x_1 - x_0|}}{\ln(\alpha)}
$$

Mit  $\varepsilon = 1e - 2$  und  $x_0 = 0.5 \ (\in \tilde{I}, \text{ s.o.})$  ergibt diese Formel  $\tilde{n} = 9.6...$  Also ist es hinreichend, 10 Iterationen auszuführen.

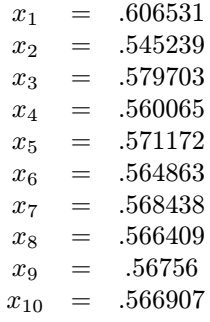

Die a-posteriori Abschätzung

$$
|x_n - \overline{x}| \le \frac{\alpha}{1 - \alpha}|x_n - x_{n-1}|
$$

ergibt dann

$$
|x_{10} - \overline{x}| \le 0.0014727.. \le 0.001473
$$

Die höhere Genauigkeit resultiert aus den, bezogen auf die komplette Iteration, zu pessimistischem  $\alpha$ . Am Ende der Iteration ist die Kontraktionszahl auf ungefähr 0.5673 gesunken. Allgemein kann man dies aber nicht schließen

## Newtonverfahren Erklärungen, Skizze und Startwerte siehe auch Bisektion

$$
f := x \to e^{(-x)} - x \to f' := x \to -e^{(-x)} - 1
$$

Startwert:  $x_0 := 0.5$  (vgl. Bisektion). Iteration (15-stellig gerechnet):

 $f_0 = 1.0653066e - 01$   $f'_0 = -1.6065307e + 00$   $\Delta x_0 = -6.6311003e - 02$   $x_1 = 5.6631100e - 01$  $f_1 = 1.3045098e - 03$   $f_1' = -1.5676155e + 00$   $\Delta x_1 = -8.3216184e - 04$   $x_2 = 5.6714317e - 01$ 

Wir stoppen die Iteration, wenn  $|\Delta x_i| < \varepsilon$  erfüllt ist und testen einen Einschluss (Newton-Verfahren konvergiert lokal monoton, d.h.:  $x_n$  lokal monoton); dazu wird f an den Stellen  $x_n$  und  $x_n \pm \varepsilon$  ausgewertet:

 $f(x_2) = 0.196e - 6$  und  $f(x_2 + 0.01) = -0.0156$ 

Einschluss gegeben, also  $x_2$  genügend genau.

Bem.: Bereits  $x_1$  war genau genug. Meistens ist  $\Delta x_i$  ein guter Fehlerschätzer zur vorherigen Iterierten.

## Sekantenverfahren Erklärungen, Skizze und Startwerte siehe auch Bisektion

$$
f := x \to x \to e^{(-x)} - x
$$

Startwerte:  $x_0 := 0$  und  $x_1 := 1.0$  (vgl. Bisektion). Iteration (15-stellig gerechnet) mit  $f(x_0) = 1$  und  $f(x_1) = -0.6321205588$  sowie dem Abbruchkriterium:  $|\Delta x_i| < \varepsilon$  und  $f_{i+1}$  und  $f_i$  bilden einen Einschluss; m ist die Sekantensteigung:

 $m = -1.6321206 \quad \Delta x_1 = +3.8730016e - 01 \quad x_2 = 6.1269984e - 01 \quad f_2 = -7.0813948e - 02$  $m = -1.4492806 \quad \Delta x_2 = +4.8861448e - 02 \quad x_3 = 5.6383839e - 01 \quad f_3 = +5.1823545e - 03$  $m = -1.5553428$   $\Delta x_3 = -3.3319693e - 03$   $x_4 = 5.6717036e - 01$   $f_4 = -4.2419242e - 05$ 

Es kann sein, dass zu lange iteriert wird, wenn die Bedingung mit dem Einschluss gerade nicht erfullt ist. ¨